## USB mittels SSDT deklarieren

Beitrag von talkinghead vom 23. November 2021, 15:20

Moin,

vielleicht könntet ihr meine USB SSDT für das Gigabyte Z390 Aorus anschauen.

Aktuell habe ich meine USB Ports per kext konfiguriert und auf 15 reduziert vielen Monaten m.E. sehr gut. Airdrop und Apple Watch Unlock via Fenvi angeschlossen) läuft.

Eigentlich gibts keinen Grund umzustellen, ausser Bastelfreude...

Die SSDT wird geladen, danach geht kein USB. Im Hackintool sind gena grün wie bei der Text-Methode.

Ich hab die SSDT aus Windows heraus per acpidump exportiert.

Dann hab ich die SSDT entkernt, so das sie ähnlich wie im angehängten Beis

Dann hab ich die fehlenden Funktionen eingefügt und die Ports konfig aktuell bei mir eingestellt ist.

Nach dem Reboot kann ich per

## Code

1.log show -last boot | grep "(AppleACPIP"

nachvollziehen dass die SSDT geladen wurde.

Allerdings sehe ich im log auch einen Fehler bei HS11, den ich nicht nachvo

## Code

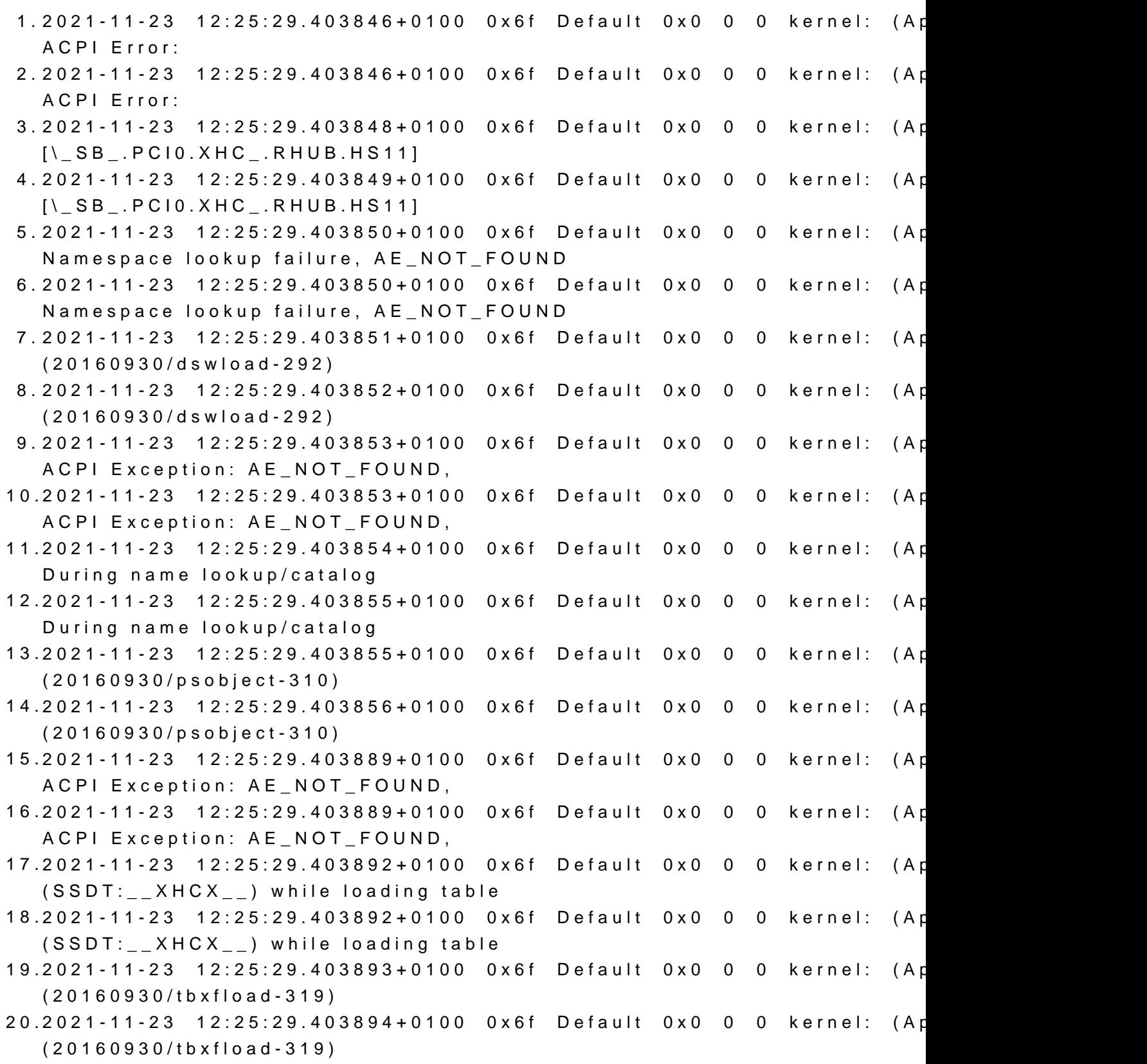

- 21.2021-11-23 12:25:29.404102+0100 0x6f Default 0x0 0 0 kernel: (Ap ACPI Error:
- 22.2021-11-23 12:25:29.404102+0100 0x6f Default 0x0 0 0 kernel: (Ap ACPI Error:
- 23.2021-11-23 12:25:29.404103+0100 0x6f Default 0x0 0 0 kernel: (Apple table load failures, 17 successful
- 24.2021-11-23 12:25:29.404103+0100 0x6f Default 0x0 0 0 kernel: (Apple table load failures, 17 successful

Alles anzeigen

angehängt ist die originale ssdt6.aml und das was ich daraus gemacht hab